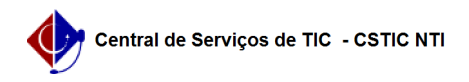

## [tutorial] Como gravar a tela utilizando o Windows?

03/07/2024 04:23:38

## **Imprimir artigo da FAQ**

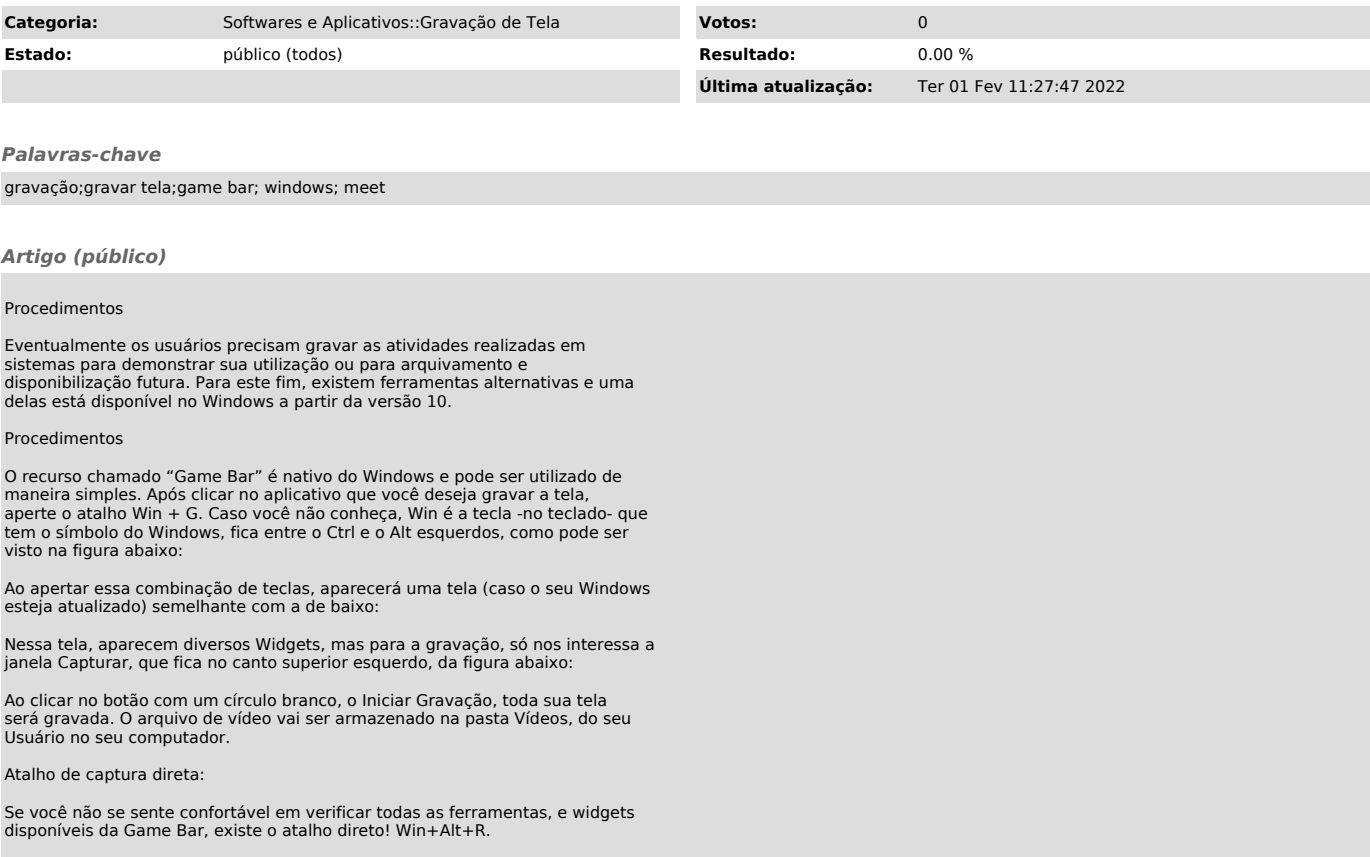